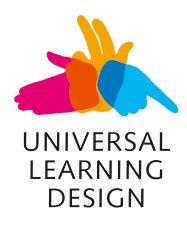

# INVITATION TO CONFERENCE

Dear madam, dear sir, we would like to invite you to the international conference Universal Learning Design hosted by Masaryk University in Brno from 8 to 11 February 2011.

**UNIVERSAL LEARNING DESIGN 2011**, an international conference held in Brno, will offer an opportunity to share these long-term experiences in the form of a collaborative meeting with all who in their practice, i.e. technologically, organizationally or legally, linguistically, psychologically or pedagogically, provide for the universal learning design at the university level. The meeting is held under the auspices of Petr Fiala, the Rector of Masaryk University.

We are looking forward to meeting you in Brno.

On behalf of the conference organizing team Petr Peňáz, Head of the Support Centre for Students with Special Needs

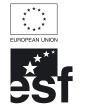

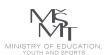

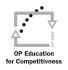

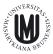

The conference is a part of the project **Universal Learning Design – Innovation in Interpreting and Communication Services** funded by the European Social Fund Education for Competitiveness Operational Programme and it is connected with the project **Universal Learning Design – Innovation of Documents Formats** funded by the same operational programme.

Organizer:

MASARYK UNIVERSITY

Support Centre for Students with Special Needs Šumavská 15, 602 00 Brno, Czech Republic +420 549 49 1119, info@uld-conference.org

All information is available at the conference web page:

www.uld-conference.org

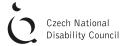

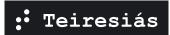

Ten years have now elapsed since the moment when the **Support Centre for** Students with Special Needs was established by the Masaryk University Academic Senate. Since that time, the concept of education for all has remained at the centre of attention of the University management and departments. Currently, Masaryk University integrates one half of the Czech university student populace with sensory impairment as well as a great portion of students with other special needs leading to non-trivial demands of the student as well as the school. Collected experience, technical equipment and connections between specialized departments of the Centre with research projects at the Faculty of Informatics, Pedagogical Faculty, Faculty of Social Studies and other faculties have thus resulted in the establishment of a methodical department with national and international activities in the fields of specialized use of tactile and speech output, a publisher of tactile, digital and hybrid textbooks and didactic materials in the Czech sign language, an owner of one of the largest Czech public libraries for the visually impaired, and a provider of public examinations and tests of persons with special needs.

# I TOPICAL SECTIONS:

- 1. Standards of Universal Learning Design at Universities and Testing of Persons with special needs
- 2. Linguistic Competence of the Hearing Impaired and the Role of Sign Languages in Tertiary Education
- 3. Universal Design of Electronic Documents and Public Electronic Libraries for Purposes of Tertiary Education
- 4. Specific Learning Disorders and Other Types of Neurodiversity in Tertiary Education and Compensation Devices

Further details about the topics of the sections and more information are available at the conference web page.

# | PRESENTATIONS:

### 1. Posters

We offer presentations of activities, departments, projects and products in the form of posters to the conference participants as well as to all those who cannot participate in the conference.

### 2. Seminars, workshops and special topical meetings

We offer seminar rooms and classrooms where you may organize short workshops, seminars or round table discussions following your conference presentation to present your activities, supplementary methodical demonstrations of your didactic work, communication and practical services, or to discuss special topics outside the basic topical sections.

## 3. Company presentations

Developers and producers of technological solutions, hardware, software and study materials will have an opportunity to present their solutions and products at stalls situated next to presentation posters.

You will find applications for poster displays, seminars and company presentations at the conference web page.